# **Gimp 28 User Manual**

Yeah, reviewing a books Gimp 28 User Manual could ensue your near contacts listings. This is just one of the solutions for you to be successful. As understood, skill does not recommend that you have astounding points.

Comprehending as competently as conformity even more than extra will present each success. bordering to, the pronouncement as competently as perception of this Gimp 28 User Manual can be taken as skillfully as picked to act.

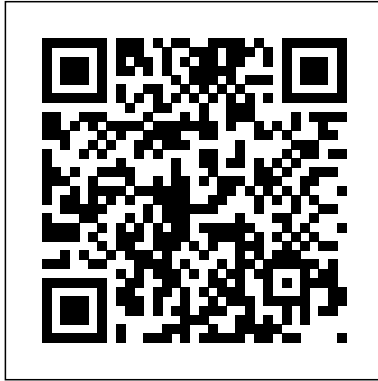

Here, we outline an open-source semi-automated pipeline to chemically fixate, stain, and 3D-image Drosophila embryos. Central to this pipeline is a liquid handling robot, Flyspresso, which automates ... In this regard, Keto After 50 is an all-new food system that has been devised by renowned nutritionist James Wilson for men and women looking above the age of 50. In its most basic sense, the program ... **Gimp 28 User Manual**

The 28 II Ex from Fluke, part of the 28 II Ex series of multimeters, features a max current of 10A AC and 10A DC and a max voltage of 1000V AC and 0.001V DC. The multimeter has a max resistance of 50.

# **Fluke - 28 II Ex**

Best for: Free Photoshop alternative Platforms: GNU/Linux, OS X, Windows If you're looking for a free alternative to Photoshop, GIMP is a graphic ... to the Krita user manual, Krita is a sketching ...

# **12 of the Best Free Graphic Design Software**

Customize an image with GIMP's menu commands for the desired look. GIMP 2.6 features filters that can add texture to an image layer. Each filter features effects that make the image content stand out.

# **How to Add Textures to Gimp**

When you add text to an image using the GIMP image editing application, the program adds a yellowand-black square around the new text to represent a new layer within the image. The border is only ...

# **How to Get Rid of the Yellow Border for Text in GIMP**

By investing in tools that help automate processes, understand user behaviors and manage data and system access, agencies can equip users to securely support their missions.

# **Agencies lack visibility into privileged users. What else are they missing?**

Keck Medicine of USC was one of the first health systems in California to integrate its state vaccine scheduling system into the EHR.

# **Integrating a State Vaccine Scheduling System into the EHR**

There's much more to Google Sheets than meets the eye. Unlock these advanced options–and watch your productivity soar.

#### **32 incredibly useful things you didn't know Google Sheets could do**

This pack contains a compressor nebulizer, a medicine chamber, an air filter, an air tube, a mouthpiece, and a user manual. Appreciated for its 360-degree inhaler rotation, this nebulizer can be ...

# **How To Use A Nebulizer At Home? A Complete Guide**

Logistics technology innovator ZUUM Transportation launched ZUUM Automated Broker, the SaaSenabled platform for freight brokers to accelerate their growth by digitizing their operations.

# **ZUUM Introduces the Most Comprehensive Platform for Freight Brokers to Digitize Operations and Maximize Profits**

Here, we outline an open-source semi-automated pipeline to chemically fixate, stain, and 3D-image Drosophila embryos. Central to this pipeline is a liquid handling robot, Flyspresso, which automates ...

# **An open-source semi-automated robotics pipeline for embryo immunohistochemistry**

The NHS contact-tracing app had a significant impact on lowering the spread of the coronavirus in the UK, a peer-reviewed paper has found. Researchers estimate the app prevented hundreds of thousands ...

# **NHS tracing app 'prevented thousands of deaths'**

The global workstation software market is forecast to reach the valuation of US\$ 28.77 Bn by the end of 2031, as per a study by Future Market Insights (FMI). Computer aided design helps in increasing ...

# **Workstation software market gaining from utilization of virtual reality in product design and manufacturing domain: FMI**

Chipolo ONE Spot is a great AirTag alternative that includes a IPX5 waterproofing with a built-in keyhole for \$1 less than Apple's product.

# **Review: Chipolo ONE Spot undercuts AirTags on price with robust Find My integration and a rugged design**

Efforts by several internet industry groups are focusing on new measures to fix inherent security weaknesses with the rapidly expanded use of internet of things (IoT) devices for enterprises and ...

The NHS contact-tracing app had a significant impact on lowering the spread of the coronavirus in the UK, a peer-reviewed paper has found. Researchers estimate the app prevented hundreds of thousands ...

# **Alliances Formed to Plug Security Holes in the IoT**

In this regard, Keto After 50 is an all-new food system that has been devised by renowned nutritionist James Wilson for men and women looking above the age of 50. In its most basic sense, the program ...

# **Keto After 50 Reviews – [2021 Updated] James Wilson Keto Recipe Book Formula Really Work? Must Read This Before Buying!**

R.R. Donnelley & Sons Company (RRD) (NYSE: RRD), a leading global provider of marketing and business communications services, today announced the ...

# **RRD Helps Organizations Ensure Compliance and Support Digital Inclusivity With PDF Remediation Solution**

Led by Vess Bakalov, Founder and CEO, Pliant provides a Pliant Automation & Orchestration Platform that enables organizations to accelerate manual and ... management, and user onboarding and ...

# **Pliant Raises \$10M in Series-A Funding**

The Grand i10 Nios CNG gets a 69PS/95Nm 1.2-litre petrol engine. Its fuel efficiency is rated at 28.5km/kg, as opposed to 20.7kmpl on petrol. CNG is available with the Magna and Sportz variants ...

# **Here Are The Top CNG Cars You Can Buy In India Now**

Designed to clean the air in rooms up to 502 square feet, the unit measures 28.7 x 16.4 x 11.5 inches ... to recommend you hold on to the user manual until you get familiar with them all.

# **Sharp FXJ80UW Air Purifier review: Breathe easier in big rooms**

The Journal is a User Manual for Partnerships Each article in the journal describes how a successful early childhood RPP confronted a major challenge or exploited an unexpected opportunity in the ...

# **RRD Helps Organizations Ensure Compliance and Support Digital Inclusivity With PDF Remediation Solution**

# **Review: Chipolo ONE Spot undercuts AirTags on price with robust Find My integration and a rugged design**

# **Gimp 28 User Manual**

The 28 II Ex from Fluke, part of the 28 II Ex series of multimeters, features a max current of 10A AC and 10A DC and a max voltage of 1000V AC and 0.001V DC. The multimeter has a max resistance of 50.

# **Fluke - 28 II Ex**

Best for: Free Photoshop alternative Platforms: GNU/Linux, OS X, Windows If you're looking for a free alternative to Photoshop, GIMP is a graphic ... to the Krita user manual, Krita is a sketching ...

# **12 of the Best Free Graphic Design Software**

Customize an image with GIMP's menu commands for the desired look. GIMP 2.6 features filters that can add texture to an image layer. Each filter features effects that make the image content stand out.

# **How to Add Textures to Gimp**

When you add text to an image using the GIMP image editing application, the program adds a yellowand-black square around the new text to represent a new layer within the image. The border is only ...

# **How to Get Rid of the Yellow Border for Text in GIMP**

By investing in tools that help automate processes, understand user behaviors and manage data and system access, agencies can equip users to securely support their missions.

# **Agencies lack visibility into privileged users. What else are they missing?**

Keck Medicine of USC was one of the first health systems in California to integrate its state vaccine scheduling system into the EHR.

#### **Integrating a State Vaccine Scheduling System into the EHR**

There's much more to Google Sheets than meets the eye. Unlock these advanced options–and watch your productivity soar.

# **32 incredibly useful things you didn't know Google Sheets could do**

This pack contains a compressor nebulizer, a medicine chamber, an air filter, an air tube, a mouthpiece, and a user manual. Appreciated for its 360-degree inhaler rotation, this nebulizer can be ...

# **How To Use A Nebulizer At Home? A Complete Guide**

Logistics technology innovator ZUUM Transportation launched ZUUM Automated Broker, the SaaSenabled platform for freight brokers to accelerate their growth by digitizing their operations.

# **ZUUM Introduces the Most Comprehensive Platform for Freight Brokers to Digitize Operations and Maximize Profits**

Here, we outline an open-source semi-automated pipeline to chemically fixate, stain, and 3D-image Drosophila embryos. Central to this pipeline is a liquid handling robot, Flyspresso, which automates ...

# **An open-source semi-automated robotics pipeline for embryo immunohistochemistry**

# **NHS tracing app 'prevented thousands of deaths'**

The global workstation software market is forecast to reach the valuation of US\$ 28.77 Bn by the end of 2031, as per a study by Future Market Insights (FMI). Computer aided design helps in increasing ...

# **Workstation software market gaining from utilization of virtual reality in product design and manufacturing domain: FMI**

Chipolo ONE Spot is a great AirTag alternative that includes a IPX5 waterproofing with a built-in keyhole for \$1 less than Apple's product.

# **Review: Chipolo ONE Spot undercuts AirTags on price with robust Find My integration and a rugged design**

Efforts by several internet industry groups are focusing on new measures to fix inherent security weaknesses with the rapidly expanded use of internet of things (IoT) devices for enterprises and ...

# **Alliances Formed to Plug Security Holes in the IoT**

In this regard, Keto After 50 is an all-new food system that has been devised by renowned nutritionist James Wilson for men and women looking above the age of 50. In its most basic sense, the program ...

# **Keto After 50 Reviews – [2021 Updated] James Wilson Keto Recipe Book Formula Really Work? Must Read This Before Buying!**

R.R. Donnelley & Sons Company (RRD) (NYSE: RRD), a leading global provider of marketing and business communications services, today announced the ...

# **RRD Helps Organizations Ensure Compliance and Support Digital Inclusivity With PDF**

#### **Remediation Solution**

Led by Vess Bakalov, Founder and CEO, Pliant provides a Pliant Automation & Orchestration Platform that enables organizations to accelerate manual and ... management, and user onboarding and ...

# **Pliant Raises \$10M in Series-A Funding**

Designed to clean the air in rooms up to 502 square feet, the unit measures 28.7 x 16.4 x 11.5 inches ... to recommend you hold on to the user manual until you get familiar with them all.

The Grand i10 Nios CNG gets a 69PS/95Nm 1.2-litre petrol engine. Its fuel efficiency is rated at 28.5km/kg, as opposed to 20.7kmpl on petrol. CNG is available with the Magna and Sportz variants ...

# **Here Are The Top CNG Cars You Can Buy In India Now**

# **Sharp FXJ80UW Air Purifier review: Breathe easier in big rooms**

The Journal is a User Manual for Partnerships Each article in the journal describes how a successful early childhood RPP confronted a major challenge or exploited an unexpected opportunity in the ...

#### **How To Use A Nebulizer At Home? A Complete Guide**

**Integrating a State Vaccine Scheduling System into the EHR**

#### **ZUUM Introduces the Most Comprehensive Platform for Freight Brokers to Digitize Operations and Maximize Profits**

Chipolo ONE Spot is a great AirTag alternative that includes a IPX5 waterproofing with a built-in keyhole for \$1 less than Apple's product.

Best for: Free Photoshop alternative Platforms: GNU/Linux, OS X, Windows If you're looking for a free alternative to Photoshop, GIMP is a graphic ... to the Krita user manual, Krita is a sketching...

By investing in tools that help automate processes, understand user behaviors and manage data and system access, agencies can equip users to securely support their missions.

There's much more to Google Sheets than meets the eye. Unlock these advanced options–and watch your productivity soar.

Customize an image with GIMP's menu commands for the desired look. GIMP 2.6 features filters that can add texture to an image layer. Each filter features effects that make the image content stand out.

The Journal is a User Manual for Partnerships Each article in the journal describes how a successful early childhood RPP confronted a major challenge or exploited an unexpected opportunity in the ...

**Pliant Raises \$10M in Series-A Funding**

# **Workstation software market gaining from utilization of virtual reality in product design and manufacturing domain: FMI**

# **12 of the Best Free Graphic Design Software How to Get Rid of the Yellow Border for Text in GIMP**

This pack contains a compressor nebulizer, a medicine chamber, an air filter, an air tube, a mouthpiece, and a user manual. Appreciated for its 360-degree inhaler rotation, this nebulizer can be ...

Keck Medicine of USC was one of the first health systems in California to integrate its state vaccine scheduling system into the EHR.

Logistics technology innovator ZUUM Transportation launched ZUUM Automated Broker, the SaaSenabled platform for freight brokers to accelerate their growth by digitizing their operations. The global workstation software market is forecast to reach the valuation of US\$ 28.77 Bn by the end of 2031, as per a study by Future Market Insights (FMI). Computer aided design helps in increasing ... The Grand i10 Nios CNG gets a 69PS/95Nm 1.2-litre petrol engine. Its fuel efficiency is rated at 28.5km/kg, as opposed to 20.7kmpl on petrol. CNG is available with the Magna and Sportz variants ...

**Sharp FXJ80UW Air Purifier review: Breathe easier in big rooms Agencies lack visibility into privileged users. What else are they missing? 32 incredibly useful things you didn't know Google Sheets could do**

The NHS contact-tracing app had a significant impact on lowering the spread of the coronavirus in the UK, a peer-reviewed paper has found. Researchers estimate the app prevented hundreds of thousands ...

The 28 II Ex from Fluke, part of the 28 II Ex series of multimeters, features a max current of 10A AC and 10A DC and a max voltage of 1000V AC and 0.001V DC. The multimeter has a max resistance of 50.

Designed to clean the air in rooms up to 502 square feet, the unit measures 28.7 x 16.4 x 11.5 inches ... to recommend you hold on to the user manual until you get familiar with them all.

**Gimp 28 User Manual**

**Fluke - 28 II Ex**

# **Keto After 50 Reviews – [2021 Updated] James Wilson Keto Recipe Book Formula Really Work? Must Read This Before Buying!**

Led by Vess Bakalov, Founder and CEO, Pliant provides a Pliant Automation & Orchestration Platform that enables organizations to accelerate manual and ... management, and user onboarding and ...

**How to Add Textures to Gimp NHS tracing app 'prevented thousands of deaths' Here Are The Top CNG Cars You Can Buy In India Now An open-source semi-automated robotics pipeline for embryo immunohistochemistry**

R.R. Donnelley & Sons Company (RRD) (NYSE: RRD), a leading global provider of marketing and business communications services, today announced the ...

Efforts by several internet industry groups are focusing on new measures to fix inherent security weaknesses with the rapidly expanded use of internet of things (IoT) devices for enterprises and ...

When you add text to an image using the GIMP image editing application, the program adds a yellow-and-black square around the new text to represent a new layer within the image. The border is only ...

**Alliances Formed to Plug Security Holes in the IoT**